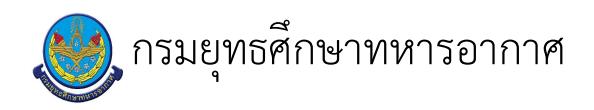

# ้<br>เรื่อง : งานควบคุมเครื่องเสียง

แก้ไข ปรับปรุงล่าสุดเมื่อ : 5/28/2021 8:57:59 AM ผบ./หัวหน้า/ผู้ดูแล : น.อ.หญิง ภาวนา จงทักษิณาวัตร

#### งบประมาณ

- คำอธิบายลักษณะงาน/กิจกรรม ในขั้นตอนนี้
- จำนวนคนที่ใช้
- พัสดุ สิ่งของที่ต้องใช้
- 
- งบประมาณ /เงินที่ต้องใช้ ชื่องบประมาณ : ................................

จำนวนเงิน : .................บาท

– เวลา โดยเฉลี่ยที่ใช้ในขั้นตอนนี้

### Workflow การทำงาน

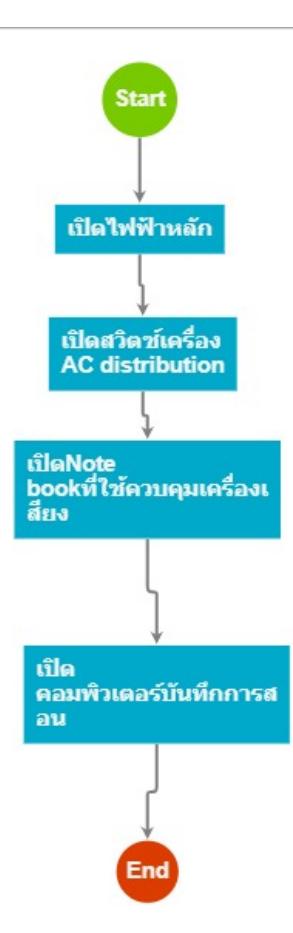

### 1 . เบิดไฟฟ้าหลัก

### <u>ผู้รับผิดชอบ</u>

#### <u>วิธีปฏิบัติ</u>

- **>** เปิดไฟฟ้าหลัก
	- **๏** ผู้รับมอบหมาย
		-
	- **๏** เวลาดำเนินการ 5.00 นาที
	- ๏ ไฟล์แนบ/เอกสารประกอบ
	- **๏** รายละเอียด
		- ้<br>1.เปิดสวิตซ์ไฟฟ้าหลักในห้องควบคุมเครื่องเสียง
		- 2.เปิดข้างจอหน้าห้องบรรยาย
	- **๏** ระเบียบ คำสั่ง ข้อบังคับ
		-
	- ๏ องค์ความรู้ที่ใช้ในการทำงาน
	-
	- ๏ ข้อควรปฏิบัติ/ข้อควรระวัง ต้องตรงต่อเวลา มาทำงานเช้า
	- **๏** ปั้ญหาที่พบในการทำงาน รถติดมาเปิดช้า
	- **๑ ผลงาน** 
		- $\mathbf{r}$
- **>** เปิดไฟฟ้าหลัก
	- **๏** ผู้รับมอบหมาย
	- **๏** เวลาดำเนินการ
	- **๏** ไฟล์แนบ/เอกสารประกอบ
	- **๏** รายละเอียด ์<br>จนท เปิดเครื่องไฟฟ้าหลักในห้องโสตชั้น สอง รร.นอส.
	- **๏** ระเบียบ คำสั่ง ข้อบังคับ
	- $\overline{a}$
	- **๏** องค์ความรู้ที่ใช้ในการทำงาน

เทคโนโลยีสารสนเทศ ความรับผิดชอบ

๏ ข้อควรปฏิบัติ/ข้อควรระวัง

**๏** ปัญหาที่พบในการทำงาน จนทใ มาสาย

๏ ผลงาน

 $\overline{a}$ 

## 2 . เบิดสวิตซ์เครื่อง AC distribution

### <u>ผู้รับผิดชอบ</u>

### <u>วิธีปฏิบัติ</u>

- > เปิดสวิตซ์เครื่อง AC DISTRIBUTION
	- ๏ ผู้รับมอบหมาย
	- ื**๏** เวลาดำเนินการ

5.00 นาที

- อ ไฟล์แนบ/เอกสารประกอบ
- ๏ รายละเอียด

เปิดสวิตซ์ AC distribution 1,2 แล้วampifiler , controler, soundcraft,led compresser,digital HD และ<br>ไมค์ลอยจะเบิดตามเอง automatic

๏ ระเบียบ คำสั่ง ข้อบังคับ

 $\mathbf{r}$ 

- **๏** องค์ความรู้ที่ใช้ในการทำงาน ์ ความรู้ด้าน IT
- ๏ ข้อควรปฏิบัติ/ข้อควรระวัง ห้ามลืม
- ๏ ปัญหาที่พบในการทำงาน

**๏** ผลงาน

 $\overline{\phantom{a}}$ 

 $\overline{a}$ 

3 . เบิดNote bookที่ใช้ควบคุมเครื่องเสียง

<u>ผู้รับผิดชอบ</u>

<u>วิธีปฏิบัติ</u>

> เบิดNOTE BOOKที่ใช้ควบคุมเครื่องเสียง

๏ ผู้รับมอบหมาย

๏ เวลาดำเนินการ

10.00 นาที

๏ ไฟล์แนบ/เอกสารประกอบ

**๏** รายละเอียด

1.เปิด Notebook 1 เพื่อเข้า โปรแกรม Jupiter นอส.

2.เปิด Notebook 2 เพื่อเข้า โปรแกรม Sound craft เพื่อควบคุมเสียง

๏ ระเบียบ คำสั่ง ข้อบังคับ

 $\overline{a}$ 

๏ องค์ความรู้ที่ใช้ในการทำงาน

๏ ข้อควรปฏิบัติ/ข้อควรระวัง

**๏** ปั้ญหาที่พบในการทำงาน ระบบหรืออุปกรณ์มีความขัดข้องบ่อย ไฟฟ้าดับ

๏ ผลงาน

L

**>** จัดทำโรเนี่ยวข้อสอบ

**๏** ผู้รับมอบหมาย

๏ เวลาดำเนินการ

2.00 นาที

อ ไฟล์แนบ/เอกสารประกอบ

**๏** รายละเอียด ้จนท เปิดโน้ทบุ้คหลังจากเปิดสวิต์ใหญ่

๏ ระเบียบ คำสั่ง ข้อบังคับ

**๏** องค์ความรู้ที่ใช้ในการทำงาน งานสื่อสาร

- ๏ ข้อควรปฏิบัติ/ข้อควรระวัง
- **๏** ปั้ญหาที่พบในการทำงาน ไพฟ้าขัดข้อง

๏ ผลงาน

 $\mathbf{r}$ 

### 4 . เบิด คอมพิวเตอร์บันทึกการสอน

<u>ผู้รับผิดชอบ</u>

 $\ddot{\phantom{a}}$ 

### <u>วิธีปฏิบัติ</u>

- **›** เปิด คอมพิวเตอร์บันทึกการสอน
	- ๏ ผู้รับมอบหมาย
	- **๏** เวลาดำเนินการ

5.00 นาที

- อ ไฟล์แนบ/เอกสารประกอบ
- **๏** รายละเอียด เปิดโปรแกรม blackmagic media รออัดการบรรยาย
- **๏** ระเบียบ คำสั่ง ข้อบังคับ
- $\mathbf{r}$
- ๏ องค์ความรู้ที่ใช้ในการทำงาน
- ๏ ข้อควรปฏิบัติ/ข้อควรระวัง ต้องมีเครื่องสำรองไฟ
- **๏** ปัญหาที่พบในการทำงาน ไฟฟ้าขัดข้อง
- **๏** ผลงาน

 $\overline{a}$ 

เอกสารประกอบ

 $\overline{\phantom{a}}$